# powered by **Particle 19**

# Termine verwalten & Einschreibungen koordinieren

# Was ist TMS?

Das Trainings Management System – TMS, ist ein Modul für moodle 4.1, welches die Organisation von Terminen, Online-Meetings, Seminaren, Kursen usw. ermöglicht. Das mandantenfähige Plug-In basiert auf Open-Source Software, ist DSGVO-konform und kann im individuellen Design zur Verfügung gestellt werden.

# Wie funktioniert TMS?

Das Trainings Management System ermöglicht das bequeme Erstellen, Planen, Verwalten und Evaluieren von Veranstaltungen. Termine können einfach erstellt, und Trainer, Räume und Teilnehmer koordiniert werden. Die automatische Zuordnung und individuelle Gestaltung vereinfachen die Organisation. Für einen guten Überblick sorgen Lernrouten und Eskalations-Management. Über Blöcke werden die verfügbaren Termine für ausgewählte Mandanten oder Nutzergruppen zur

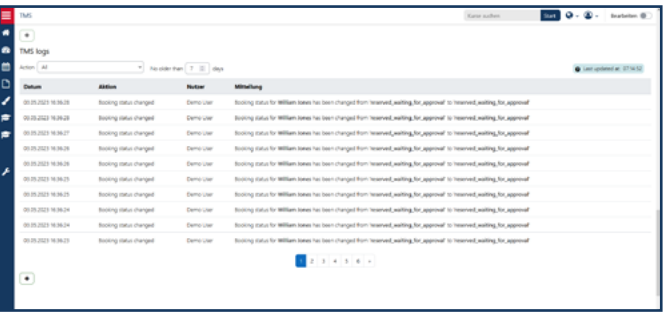

Einschreibung bereit gestellt. Die Darstellung kann neben Trainer, Raum und Terminierung auch den aktuellen Einschreibungsstatus und die Anzahl verfügbarer Plätze umfassen. Das integrierte Benachrichtigungssystem bestätigt Teilnehmern zudem per E-Mail umgehend Ein- oder Ausschreibungen, welche über automatisch erzeugte und mitgesendete iCal-Dateien in den eigenen Kalender übernommen werden können.

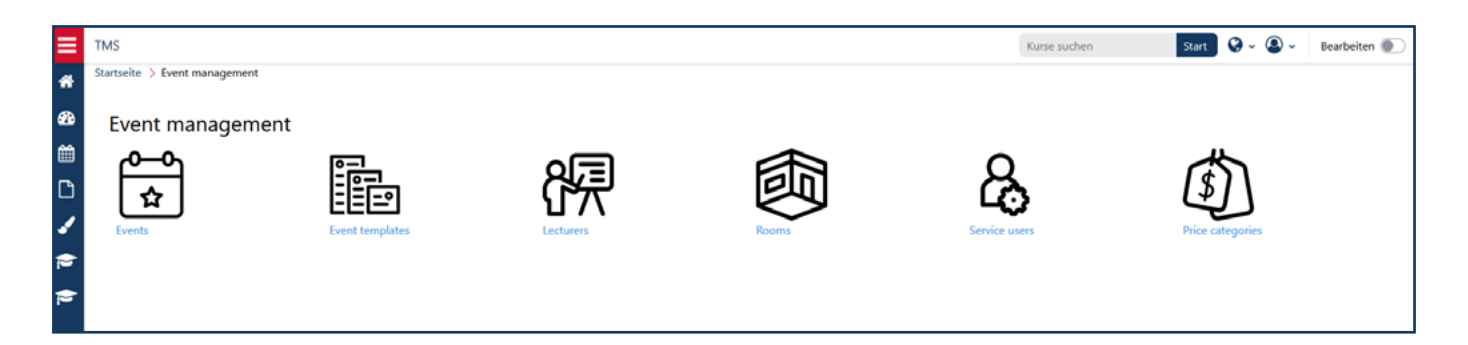

# Wofür eignet sich das TMS?

- 360° Seminarverwaltung
- **Planen, Nacharbeiten & Abrechnen**
- $Buchen$
- **Aktivitätsverlauf**
- **Reports**
- **Benachrichtigungen**
- **Trainer & Räume verwalten**
- Nutzer registrieren & autorisieren
- Kompetenzen vergeben
- **Automatisches Zuordnen**

# **Highlights**

- Wissensstanderhebung (Self-Assessment)
- **Lernpfadabhängiges Planen & Zuordnen** von Teilnehmern
- Einbindung von Verlinkungen externer Online-Meetings
- Wartelisten
- Erinnerungen
- Genehmigungsoptionen
- Stornierungen
- Zertifikatserstellung & Open Badges
- Teilnahmelisten

**RECHTLE** 

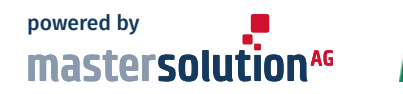

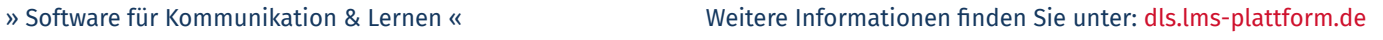

# powered by **Particle 19**

# Trainings Management System Auf einen Blick

# Die Einrichtung Ihres eigenen TMS umfasst:

- **Hosting in Deutschland**
- Branding (Logo, Schriftart, Farbe)
- **Rechte- & Rollensystem**
- **Schulung von Key-Usern**
- **SCORM-Pakete**
- **Video Management System**
- Single-Sign-On
- **•** Verschiedene Design-Templates
- **Standard Reports**
- **Angepasste Login-Seite**

### Welche zusätzlichen Angebote gibt es?

- Corporate Tube
- **Individuelles Kurs-Layout**
- Zusätzliche Mandanten
- **Mehrsprachigkeit (ohne Inhalte)**
- **Lernpfade**
- **Mobile App inkl. Branding**
- **Produktschulungen & Workshops**

# Als Gast anmelden

Verschaffen Sie sich einen ersten Eindruck vom Trainings Management System – ohne Registrierung!

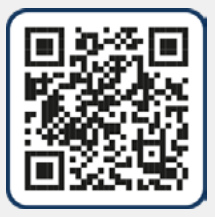

# Individuell

Sie benötigen eine individuelle Lösung? Unser Expertenteam setzt sich gerne persönlich mit Ihnen bezüglich Ihrer Wünsche und Anforderungen in Verbindung.

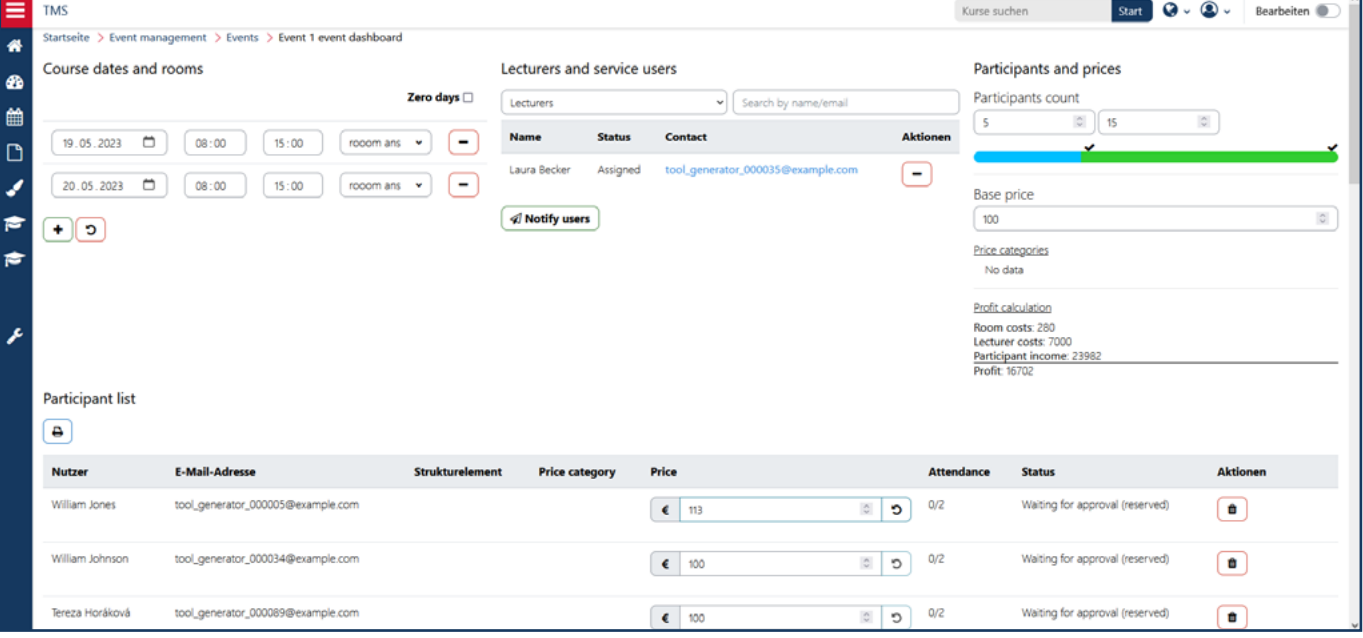

### » Software für Kommunikation & Lernen « Weitere Informationen finden Sie unter: [dls.lms-plattform.de](https://dls.lms-plattform.de/)

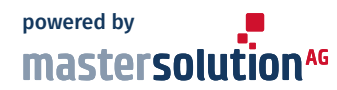

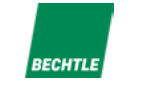

Postplatz 12 08523 Plauen

Tel.: +49 3741 42313-0 Fax: +49 3741 42313-19